# **ABC-Deploy Crack For PC**

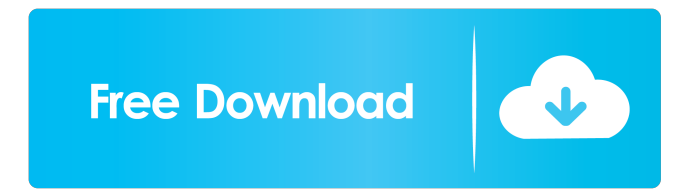

## **ABC-Deploy Crack+ Serial Number Full Torrent PC/Windows [Latest]**

ABC-Deploy Cracked Accounts creates deployment tasks that can be assigned to a group of computers. It can handle silent installations, rollback installations and rollforward deployments. ABC-Deploy Cracked Version can be configured with XML files to include many options, it uses the COM and Windows Installer API to allow installation of any type of software. Zibit Zibit is a command line tool which enables remote administration over the network. It is designed as a tool for use in automated server management and corporate infrastructure management scenarios. Its purpose is to simplify the task of deploying software to all computers on a network, and to automate routine management tasks, such as updating, adding, removing, or rebooting computers on a regular basis. Assembla Assembla is a secure software hosting service for software teams, run by Redwood City, California based Assembla Corporation. Assembla provides a number of tools for software teams to manage their software

dependencies and build infrastructure, make it easier to work with source code, and to collaborate with others on their projects. BuildBase BuildBase is a software development tool for application deployment. It was written by BuildBase (yes, that one). BuildBase allows developers to distribute compiled software directly to any number of computers or clients via a standard HTTP server. mTAB-Server mTAB-Server is a web-based tool for Enterprise Mobile Device Management. mTAB-Server can be used to deploy mobile apps, manage corporate hardware, and manage iOS/Android device provisioning, repair, or provisioning on a provisioning server, or a device on a corporate network. ConfigAgent ConfigAgent is a distributed configuration management agent. It can be installed on a Windows or Linux server, and provides the ability to apply configuration changes in a consistent, repeatable way to a group of computers. It can automatically take actions on a set of computers based on the results of a policy, and it can automatically maintain a local configuration repository in the background. NirvanaServer NirvanaServer is a free SaaS (Software as a Service) server management application. It runs on any Windows Server 2012, Windows 8 or Windows Server 2012 R2 server. NirvanaServer makes it easy to deploy server-based software and apps, and it automates routine management tasks, such as installing software on computers and automatically patching the machines. NirvanaManager NirvanaServer is a free S

### **ABC-Deploy Crack With Serial Key [Win/Mac]**

Codesnips is a utility which runs on the command-line and generates a macro language code that will be run from the command-line. Codesnips will translate a normal macro to a set of calls to shell commands, and will take care of passing in variables, etc. This allows you to build complex macros very easily, without using a shell script parser, which requires you to write your own logic and validation routines. Example: % This will output "banana" into the shell :banana echo 'Banana' Execute a Shell Command Macro To run this macro, simply type it at the command line. Codesnips will interpret the macro, run the commands as specified, and put the results back in the shell as normal. This means that the shell will see an echo command which normally would output the result of echo 'banana' . Any Shell Command that Codesnips can parse (see below) can be used in the macro. :setvar name foo set foo to 'banana' :setvar %1 Foo

set %1 to 'banana' The following are the valid shell commands that can be used in a macro: echo If "%1" is a path name or a file name, Codesnips will try to find the file/directory using "echo %1". It will output the contents of the file/directory if it is found, and will silently do nothing if it is not. It will not print an error message if the file/directory cannot be found. exit Will exit the Shell. exit 1 Will exit the Shell and return a non-zero exit code. exit -n 1 Will exit the Shell and return a non-zero exit code. exit -n 0 Will exit the Shell and return a zero exit code. date Will run "date" and return the date of execution as a string. date | outfile Will output the date and time to outfile. date | outfile /a Will output the date and time to outfile and append to the file. date | outfile /t Will output the date and time to outfile and treat it as a text file. env Will output the list of all environment variables that Codesnips sees. This is useful for debugging macro problems when there is no other way to see what is happening. It will not set variables 1d6a3396d6

### **ABC-Deploy With License Code X64**

ABC-Deploy is a client-server application designed to automate software deployment tasks and deployment of various technologies for computer administrators. The program can be used for any type of software deployment, such as: installation and uninstallation, deployment and patching of software, updates, deployments, and scripting software deployment, a "one-click deployment" system for application deployment from various software sources, booting an image with a specific software, software deployment into VMs, and more. In addition to the standard features, the program can run unattended and can be scheduled for daily, weekly or monthly tasks. ABC-Deploy uses the Microsoft Systems Management Server (SMS) server as a management server in order to manage large amounts of clients. The standard Windows Management Instrumentation (WMI) interface is used for checking, controlling, and managing the target computers. Installation and uninstallation The installation process is based on creating a list of exclusions for computers and for software. The application allows for both on-demand installation, and for installation to be deferred until a certain time, using the Scheduled Task feature. Installation can be done silently in the background, in the case of some software. Patches The application also includes the means to apply patches to the target computers, so they stay up to date with the latest versions of software. Remote software installation and uninstallation ABC-Deploy offers the option to deploy software to multiple systems at once, which can be used when the software is distributed in VHDs or ISO files. The application can automate the installation of software for groups of computers at once, and offers the possibility to automatically provide the admin with information about the system and software to be deployed. Remote software deployment and update The application can also be used for multi-step software deployment, and it can install software to computers where the Windows Installer service is not running, or can be used to do remote software deployment. Deployment from a network share The application can also be used for unattended installation into a virtual machine, by installing an image from a network share. Image creation The application can create bootable images for computers, which can be used for image deployments or

unattended installations. Scheduling The application can be scheduled for daily, weekly or monthly tasks. It provides the means to trigger the deployment of a task from a schedule. Software inventory ABC-Deploy can also be used to collect data about software and hardware in the target computers, and it can be

### **What's New In?**

ABC-Deploy is an application designed to keep clients up to date with the latest version of the software. It provides a very straightforward interface for installing applications and removing them, as well as applying the necessary patches. The application can handle several computers at the same time. Deploying or uninstalling software is automatically pushed to all the target systems by the app, while each client can be defined individually. ABC-Deploy also provides the possibility of installing and removing software without requiring a reboot, and it can collect information about the computer's hardware and the software that is installed. Installation and removal The app allows the user to set the number of concurrent deploys, apply exclusions or filter what software to install/uninstall, all in the background, without requiring the system to be restarted. To make sure that all the users of a company reach the needed files, the app allows the user to upload them to a common storage, where all the software they have access to can be shared. Information collection The software uses the Windows registry to gather information about the installed software. There are fields in the registry key that tell the administrator the name and version of the software, as well as information about the user, if the installation was made on an administrator's system, the architecture (32/64 bit) and operating system (Windows 10, Windows 7, Windows 8, Windows Server, Linux or Apple). Also, the application can automatically apply the necessary Windows patches, such as Windows 10 April 2018 Update (KB 4547497) ABC-Deploy is an easy way to perform maintenance tasks for client computers. It can be configured to allow the installer to run automatically without requiring the user to be present. It can also gather details about the systems it is installed on, including information about the installed software. System monitoring The application uses the Windows registry to monitor the installed software and to gather details about the hardware available on the computers it is installed on. The software provides a graphical interface for gathering the information collected in the registry, which gives

the administrator an overview of the available systems, their software and the hardware on the machines. How do I set up network printers in a classroom? You will need to install a client and server in your network. The server can be Windows Server 2008 R2, 2008 or 2012, and the clients can be Windows 7, 8 or 8.1. Client setup will require user accounts and client drivers. Server will require DNS and DHCP services. Let's begin! Server Server is pretty straightforward. Open up the Network and Sharing Center and select Change Adapter Settings. There, we'll select the Network Interface Card (NIC) that will serve as the printer's server. Next, we'll select the appropriate Printers property in the Allow Other Network Users to Print from the This Computer section. Now, add the printer. Client On your desktop, open the Start Menu.

# **System Requirements For ABC-Deploy:**

Supported OS: Windows 7, Windows 8, Windows 10 Processor: 2.0 GHz dual-core or higher, 4.0 GHz quad-core or higher Memory: 2 GB RAM Hard Disk: 2 GB Graphics: 256 MB of Video RAM DirectX: Version 9.0c Network: Broadband Internet connection Feature List \* Game Modes Singleplayer \* 4 different story levels \* 6 different boss battles \*

<https://mycancerwiki.org/wp-content/uploads/2022/06/MINSPNET.pdf> [https://dutchspecialforces.eu/wp-content/uploads/2022/06/iSunshare\\_Data\\_Genius.pdf](https://dutchspecialforces.eu/wp-content/uploads/2022/06/iSunshare_Data_Genius.pdf) [https://spacezozion.nyc3.digitaloceanspaces.com/upload/files/2022/06/xkrsj9oNen8P](https://spacezozion.nyc3.digitaloceanspaces.com/upload/files/2022/06/xkrsj9oNen8Pw5cccMkB_07_a838279891e7c6c1d9d1f5238adf2f8e_file.pdf) [w5cccMkB\\_07\\_a838279891e7c6c1d9d1f5238adf2f8e\\_file.pdf](https://spacezozion.nyc3.digitaloceanspaces.com/upload/files/2022/06/xkrsj9oNen8Pw5cccMkB_07_a838279891e7c6c1d9d1f5238adf2f8e_file.pdf) [http://www.truenorthoutfitters.net/2022/06/06/local-contrast-enhancement-crack](http://www.truenorthoutfitters.net/2022/06/06/local-contrast-enhancement-crack-product-key-full-2022-new/)[product-key-full-2022-new/](http://www.truenorthoutfitters.net/2022/06/06/local-contrast-enhancement-crack-product-key-full-2022-new/) <http://duxdiligens.co/attachecase-3-3-7-0-3-crack-download/> [http://futureoftheforce.com/2022/06/07/ea-disclaimer-s-mime-for-exchange-server](http://futureoftheforce.com/2022/06/07/ea-disclaimer-s-mime-for-exchange-server-and-iis-smtp-service-crack-product-key/)[and-iis-smtp-service-crack-product-key/](http://futureoftheforce.com/2022/06/07/ea-disclaimer-s-mime-for-exchange-server-and-iis-smtp-service-crack-product-key/) [https://www.eurofiveconseil.com/wp](https://www.eurofiveconseil.com/wp-content/uploads/2022/06/Resume_Works_Pro.pdf)[content/uploads/2022/06/Resume\\_Works\\_Pro.pdf](https://www.eurofiveconseil.com/wp-content/uploads/2022/06/Resume_Works_Pro.pdf) <http://persemediagroup.com/hashcat-crack-with-registration-code-latest/> <http://diamondtoolusa.com/wp-content/uploads/2022/06/fawarch.pdf> <https://wakandaplace.com/wp-content/uploads/2022/06/horaelm.pdf> <https://upiniun.com/wp-content/uploads/2022/06/saktfin.pdf> [https://www.captureyourstory.com/securepoint-personal-firewall-vpn-client-3-7-crack](https://www.captureyourstory.com/securepoint-personal-firewall-vpn-client-3-7-crack-torrent-free-latest-2022/)[torrent-free-latest-2022/](https://www.captureyourstory.com/securepoint-personal-firewall-vpn-client-3-7-crack-torrent-free-latest-2022/) [https://www.slaymammas.com/blender-nlite-addon-crack-serial-number-full-torrent](https://www.slaymammas.com/blender-nlite-addon-crack-serial-number-full-torrent-download-2022/)[download-2022/](https://www.slaymammas.com/blender-nlite-addon-crack-serial-number-full-torrent-download-2022/) https://gsmile.app/upload/files/2022/06/a8GPo5ClFOmaft6U9ZFt\_07\_83d2807b5453 [4151c1c8363068f0ce82\\_file.pdf](https://gsmile.app/upload/files/2022/06/a8GPo5ClFQmaft6U9ZFt_07_83d2807b54534151c1c8363068f0ce82_file.pdf) <https://www.orariocontinuato.it/wp-content/uploads/2022/06/jayskal.pdf> <https://superstitionsar.org/data-preparer-4010-crack-free-download-for-pc/>

```
http://www.studiofratini.com/wp-content/uploads/2022/06/chriesty.pdf
https://2figureout.com/drprot-folder-monitor-3264bit/
https://www.midatlanticherbaria.org/portal/checklists/checklist.php?clid=64114
http://www.neorestaurantqatar.com/neon-lights-other-discharge-lamps-7-2-0-0-crack/
```